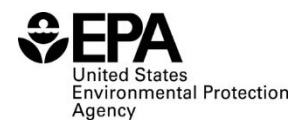

### **Instructions for RFS2400: Mass Balance**

#### **Who must report**

• All independent third-party auditors that verify RINs beginning on September 16, 2014.

#### **Reporting requirements**

- • Complete this report representing all mass and energy balances calculated as a single entry for the compliance quarter.
- 40 CFR  $80.1451(g)(2)$  sets forth the additional reporting requirements (available at: [http://www.ecfr.gov/cgi-bin/text](http://www.ecfr.gov/cgi-bin/text-idx?SID=354294fee688f6d54979e2638c0decf5&node=se40.17.80_11451&rgn=div8)[idx?SID=354294fee688f6d54979e2638c0decf5&node=se40.17.80\\_11451&rgn=div8\).](http://www.ecfr.gov/cgi-bin/text-idx?SID=354294fee688f6d54979e2638c0decf5&node=se40.17.80_11451&rgn=div8)
- Required fields and NA values Certain report fields or parameters may be specific to select product types. If a report field does not apply to the reported batch, enter the value "NA". Do not leave the field blank.

## **Reporting deadlines**

• Independent third-party auditors shall report on a quarterly basis:

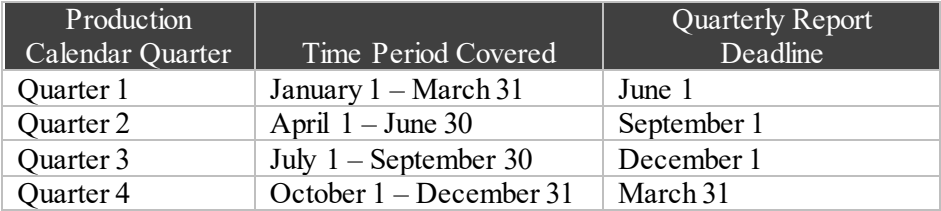

## **How to submit reports**

 • EPA maintains report templates, electronic submission procedures and additional support options a[t https://www.epa.gov/fuels-registration-reporting-and-compliance-help/reporting-fuel-programs](https://www.epa.gov/fuels-registration-reporting-and-compliance-help/reporting-fuel-programs) 

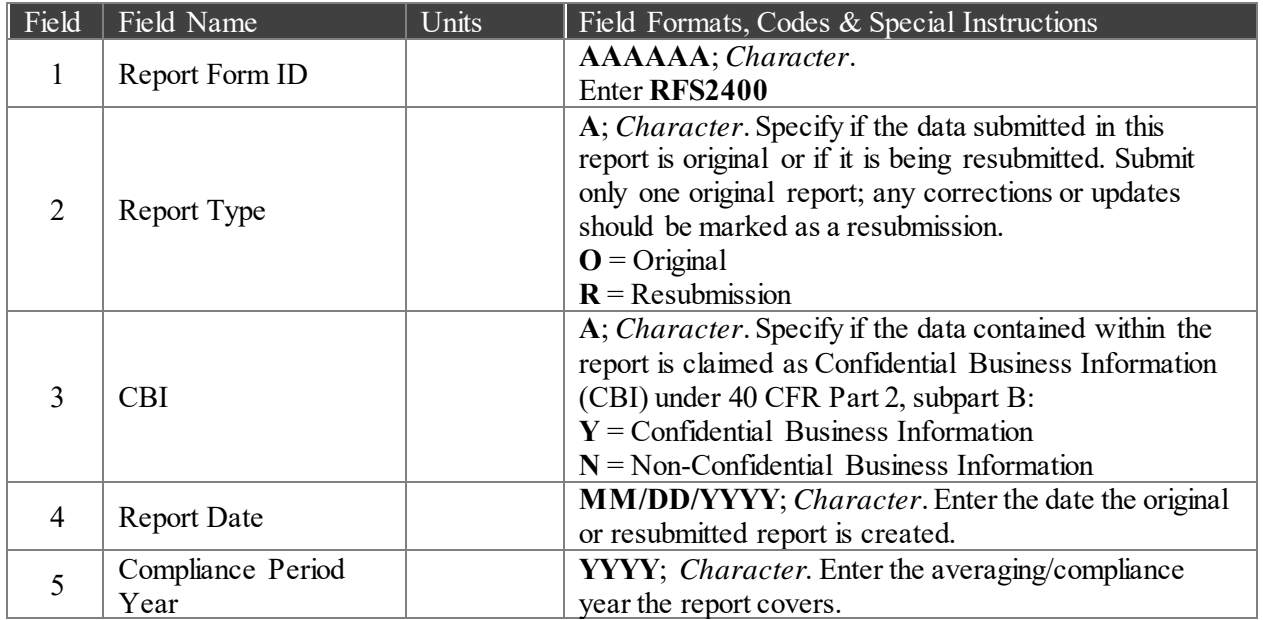

#### **Field Instructions**

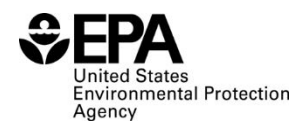

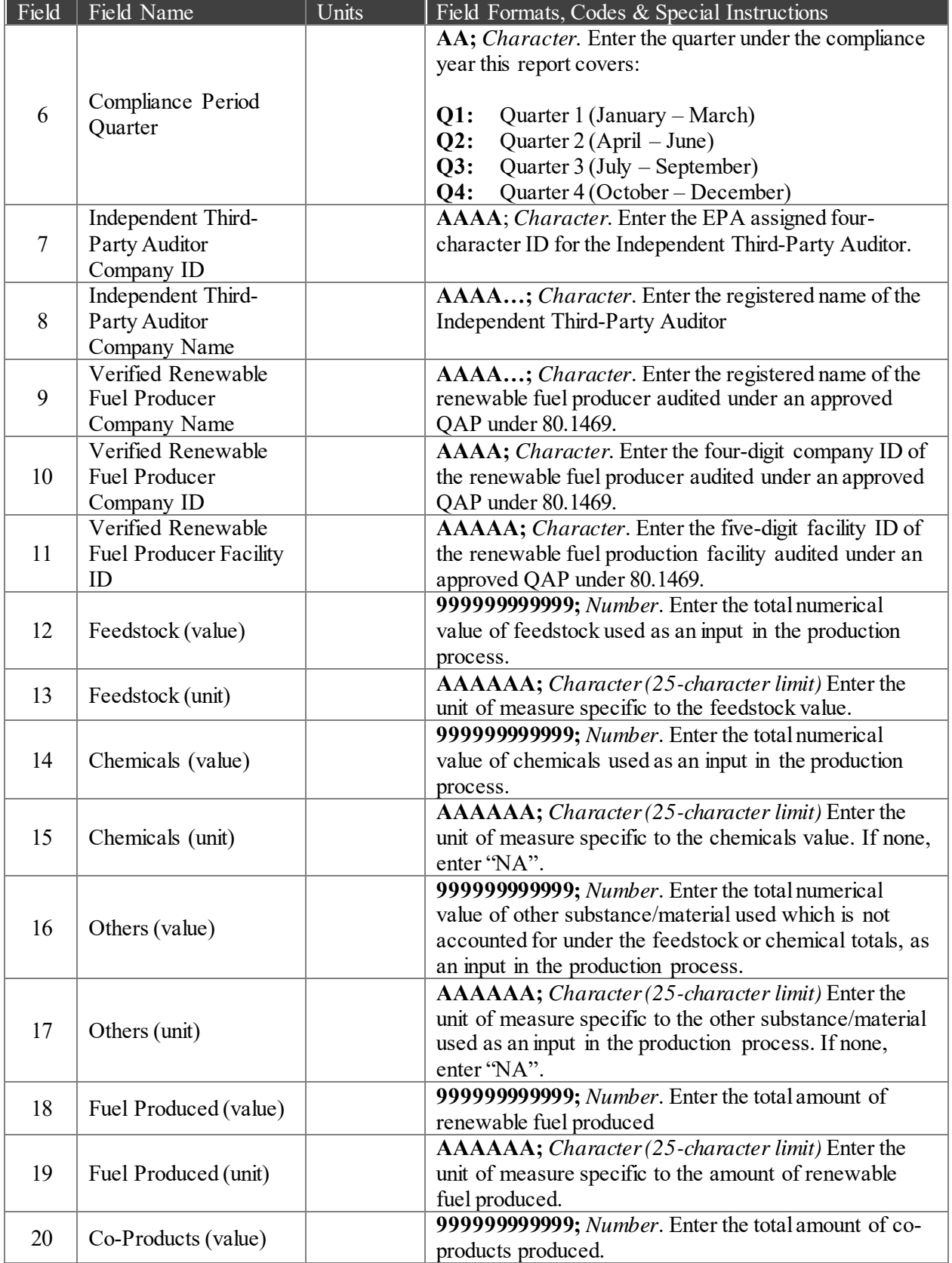

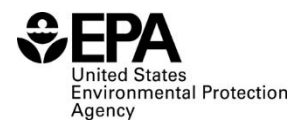

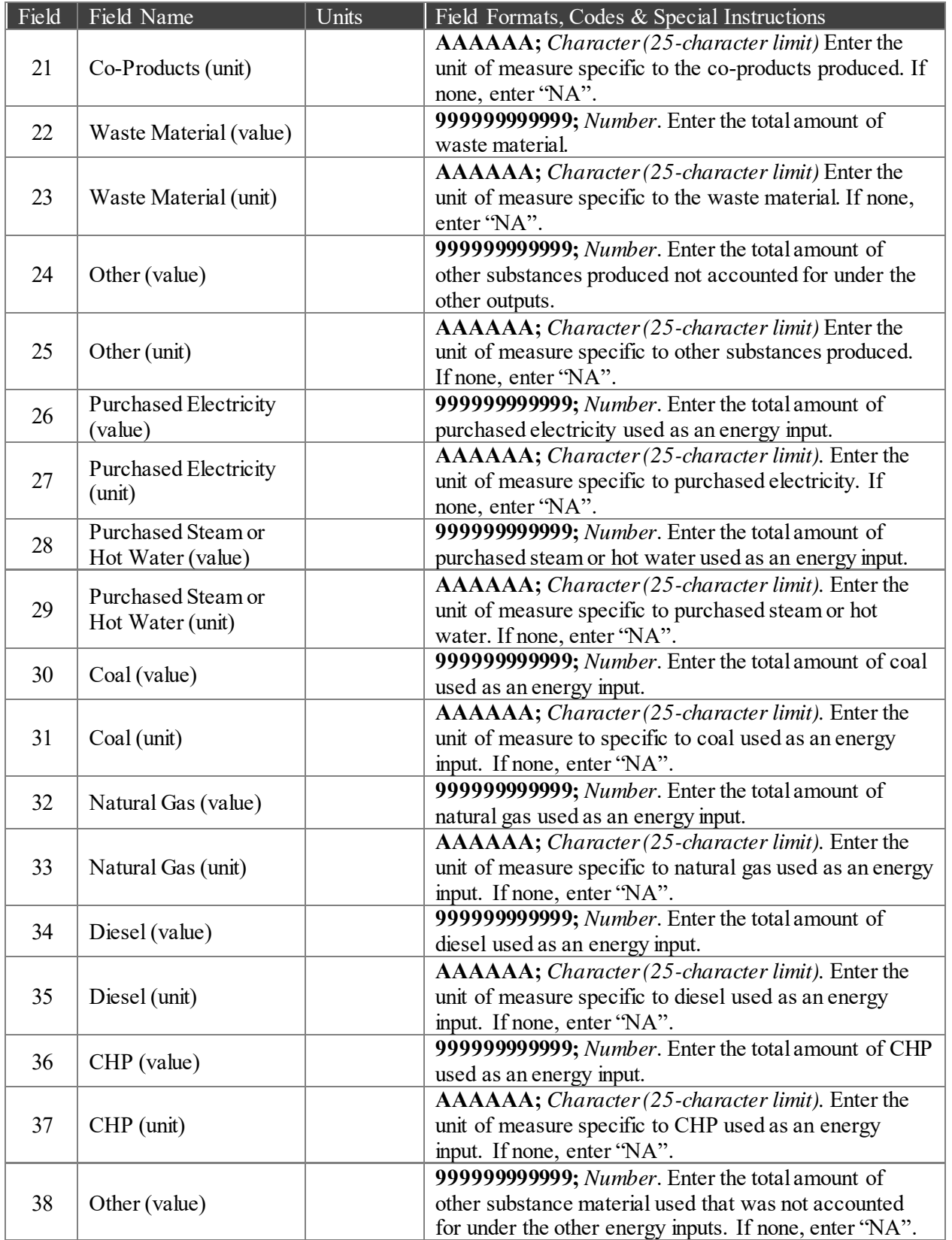

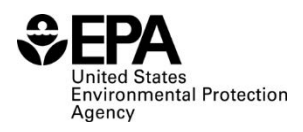

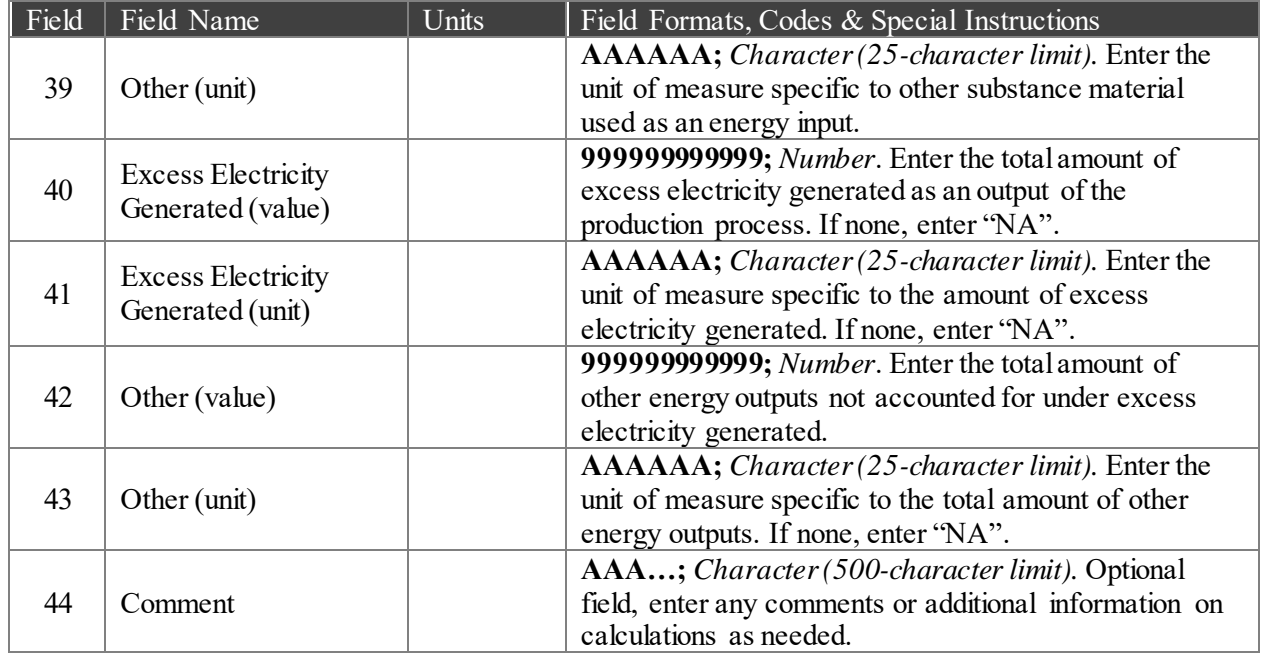

# Paperwork Reduction Act Statement

 The public reporting and recordkeeping burden for this collection of information is disclosed in the estimates of the individual report form instructions. Burden means the total time, effort, or financial resources expended by persons to generate, maintain, retain, or disclose or provide information to or for a Federal agency. This includes the time needed to review instructions; develop, acquire, install, and utilize technology and systems for the purposes of collecting, validating, and verifying information, processing and maintaining information, and disclosing and providing information; adjust the existing ways to comply with any previously applicable instructions and requirements; train personnel to be able to respond to a collection of information; search data sources; complete and review the collection of information; and transmit or otherwise disclose the information. An agency may not conduct or sponsor, and a person is not required to respond to, a collection of information unless it displays a currently valid OMB control number. Send comments on the Agency's need for this information, the accuracy of the provided burden estimates, and any suggested methods for minimizing respondent burden, including through the use of automated collection techniques to the Director, Collection Strategies Division, U.S. Environmental Protection Agency (2822), 1200 Pennsylvania Ave., NW, Washington, D.C. 20460. Include the OMB control number in any correspondence. Do not send the completed form to this address.